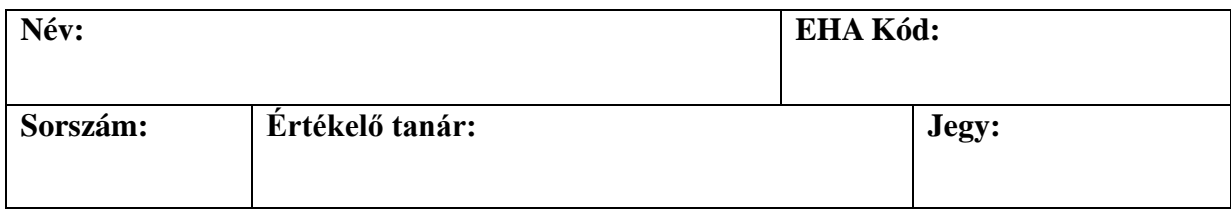

A gépekre bejelentkezni Windows alatt a **zhuser***<sorszám>* felhasználónévvel, és a **Prdoga2010** jelszóval, Linux alatt a **hallgato** felhasználónévvel, és a **hallgato** jelszóval lehetséges.

## **Feladat: Rubik négyzet**

Készíts grafikus felületű Java **mobil**alkalmazást, mellyel a Rubik kocka kétdimenziós változata játszható.

A játék egy olyan négyzetes táblából áll, melyet n\*n db kisebb négyzet (nevezhetjük kockának is) tölt ki. Minden kocka n különböző szín valamelyikét veszi fel, így mindegyik színből n db található a teljes táblán. A táblában levő kockák átrendezhetők úgy, hogy a tábla egyik sorát jobbra vagy balra, illetve egyik oszlopát felfelé vagy lefelé toljuk. Egy eltoláskor a táblából kieső kocka átkerül a másik oldalra. A játék lényege, hogy a kezdetben összekeveredett kockákból tologatással valamilyen színmintát rakjunk ki. Az egyszerűség kedvéért ez a minta legyen az, amikor minden sorban egyforma színű kockák vannak.

Alapfeladat:

- 1. A program jelenítse meg a négyzetet és a benne levő kockákat. A kockák száma lehet rögzített, de lehessen a programkódon belül egyszerűen átméretezni azt. Induláskor keverje össze a program a kockákat.
- 2. Legyen megvalósítva a tologatás. Ennek felhasználói vezérlése lehet tetszőleges, például legyen a vezérlésnek kétféle üzemmódja: kockakiválasztás és kockaeltolás. Az üzemmódok között gyorsbillentyűk váltsanak. Kiválasztás üzemmód esetén az mobil iránygombjaival lehessen meghatározni, hogy melyik kockát akarjuk eltolni, majd eltolás üzemmódban az iránygombok hatására történjen meg a megfelelő sor vagy oszlop eltolása a kívánt irányba.
- 3. Ha a felhasználó a kockákat a helyes színrendbe rendezi, akkor erről kapjon üzenetet, melynek bezárása után ismét keveredjen össze a négyzet. Legyen lehetőség játék közben is újrakezdeni a játékot (azaz ismét összekeverni a táblát).
- 4. A program számolja a négyzet kirakására szánt időt, és azt jelenítse meg az eredményes kirakáskor megjelenő üzeneten.

Kódolás közben törekedj az objektumelvű szemlélet követésére!

## **Jó munkát!**